# <span id="page-0-0"></span>Lua - Erste Schritte in der Programmierung

Knut Lickert

7. März 2007

Dieser Text zeigt einige einfache Lua-Anweisungen und welchen Effekt sie haben. Weitere Informationen oder eine aktuelle Version dieses Dokumentes gibt es bei<http://lua.lickert.net>

# Inhaltsverzeichnis

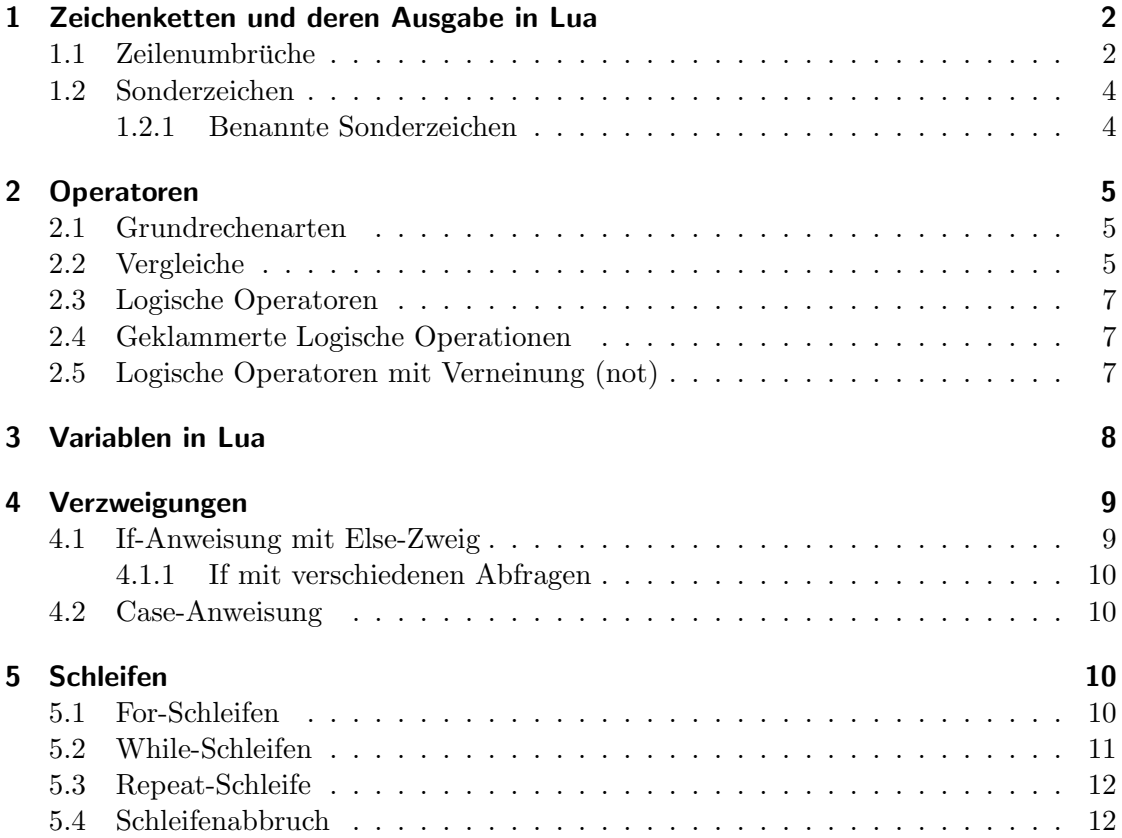

#### 1 Zeichenketten und deren Ausgabe in Lua

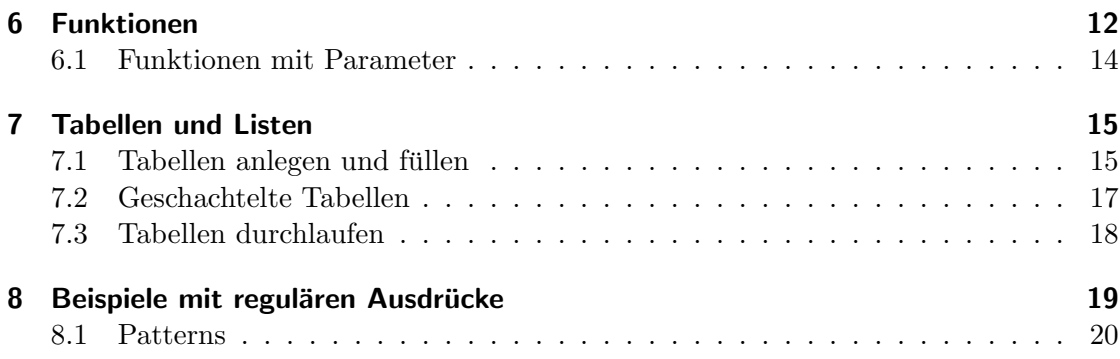

# <span id="page-1-0"></span>1 Zeichenketten und deren Ausgabe in Lua

- Bildschirmausgaben erfolgen mit dem Kommando print.
- Klammern um die auszugebenden Ausdruck sind zu empfehlen<sup>[1](#page-1-2)</sup>
- Mehrere Parameter können duch Komma getrennt werden.
- Strings können mit ' und "definiert werden.

#### Beispielprogramm

```
1 print ('1:-Hello\_World')2 print ("2:-Hello\_World")
```
#### Das Ergebnis:

1: Hello World 2: Hello World

#### <span id="page-1-1"></span>1.1 Zeilenumbrüche

Zeilenumbrüche werden mit  $\n\alpha$  oder  $\iota$  und einem echten Zeilenumbruch eingefügt

#### Beispielprogramm

```
1 print ( '1: Hello
\overline{\mathbf{r}^2 + \mathbf{r}^2 + \mathbf{r}^2 + \mathbf{r}^2} world ' )
\frac{1}{3} print (\degree 2: \text{Hello} \setminus\frac{1}{4} DUDUCLUMOrld"
```
#### Das Ergebnis:

1: Hello World 2: Hello World

<span id="page-1-2"></span><sup>1</sup>Bei direkt folgendem String funktioniert es ohne, bei Variablen sind die Klammern zwingend

1 Zeichenketten und deren Ausgabe in Lua

#### Beispielprogramm

```
1 print ( '5: -Hello \n\cdot World' )
2 print ( " 6: \mathcal{H}ello \n\mathcal{H} World" )
```
### Das Ergebnis:

5: Hello World 6: Hello World

In [ [ und ] ] geschachtelte Werte erlauben ebenfalls die Definition von Zeichenketten.

#### Beispielprogramm

```
_1 print [[\text{Hello } \cup \text{World }]]
```
# Das Ergebnis:

Hello World

# Beispielprogramm

```
_1 print \left[ \right] Hello World,
2 you ar \text{e} so \text{e}nice \text{t}oday.
```
#### Das Ergebnis:

Hello World, you are so nice today.

• Mehrzeilige Eingaben sind möglich.

#### Beispielprogramm

```
1 print \lceil \rceil2 Hello World,
3 you ar \text{e} so \text{e} nice \text{t}oday. ||
```
#### Das Ergebnis:

Hello World, you are so nice today.

• Zeilenumbruch direkt nach [[ wird geschluckt.

#### Beispielprogramm

```
_1 print \lceil \rceil_2 Hallo Welt,
\frac{3}{2} wie schön bist du [[doch]] heute]]
```
#### Das Ergebnis:

Hallo Welt, wie schön bist du [[doch]] heute

• Verschachtelte Definitionen sind möglich, innere Zeichenketten werden übernommen.

### <span id="page-3-0"></span>1.2 Sonderzeichen

Jedes Zeichen kann mit \ und dem Oktalwert<sup>[2](#page-3-2)</sup>des ASCII-Wertes des Zeichens definiert werden.

#### <span id="page-3-1"></span>1.2.1 Benannte Sonderzeichen

Jedes der Zeichen kann mit \ und dem Kürzel generiert werden.

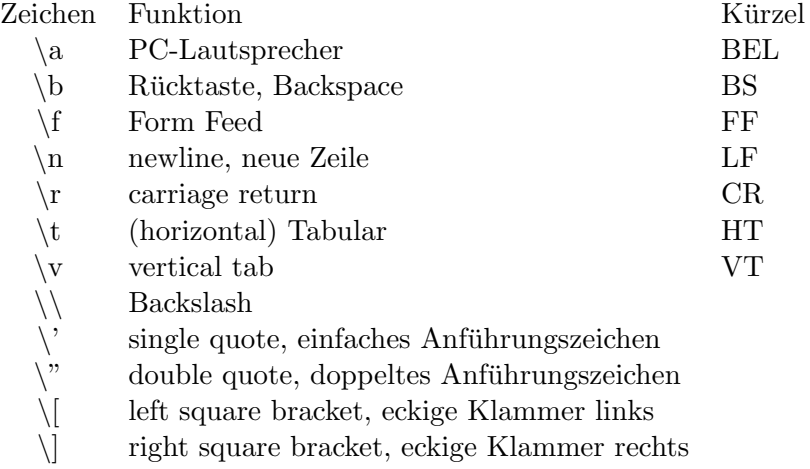

Im folgenden Beispiel sind einige Teile auskommentiert, da diese keine sichtbare Ausgabe erzeugen (z.B. der PS-Pieps BEL).

#### Beispielprogramm

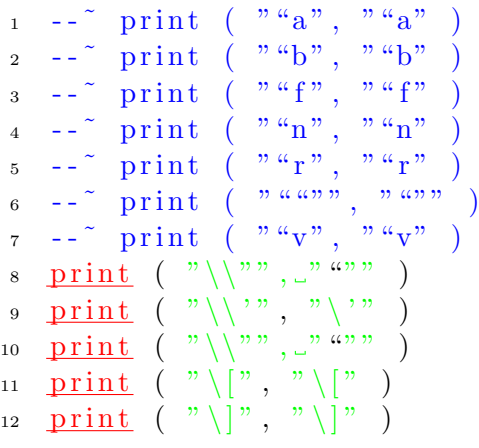

<span id="page-3-2"></span><sup>2</sup>Bevor jemand lange suchen muss: Im [ASCII Chart](#page-0-0) jeweils rechts unten (Quelle: [http://dante.ctan.](http://dante.ctan.org/tex-archive/info/ascii.tex)) [org/tex-archive/info/ascii.tex\)](http://dante.ctan.org/tex-archive/info/ascii.tex))

# 2 Operatoren

# Das Ergebnis:

 $(0, 0, \ldots)$  $\cdots$ ,  $\cdots$  "  $\lq\lq$  [ [  $\sqrt{m}$ 

# <span id="page-4-0"></span>2 Operatoren

# <span id="page-4-1"></span>2.1 Grundrechenarten

Negative Zahlen werden mit einem vorgestellten - dargestellt.

Binäre Operatoren:

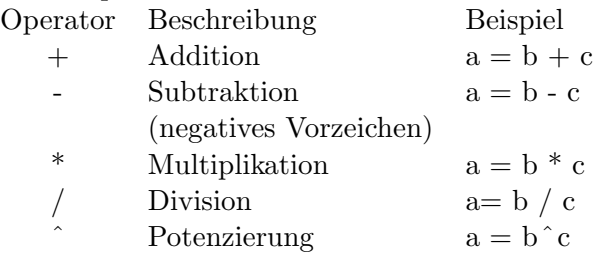

# Beispielprogramm

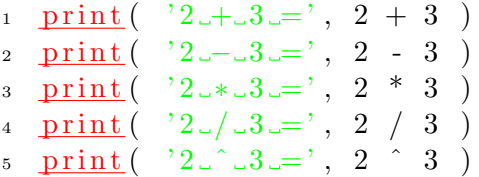

# Das Ergebnis:

 $2 + 3 = 5$  $2 - 3 = -1$  $2 * 3 = 6$  $2 / 3 = 0.66666666666667$  $2^{\degree}$  3 = 8

# <span id="page-4-2"></span>2.2 Vergleiche

- $=$   $=$  Gleichheit
- ∼= Ungleichheit
- < Kleiner
- $<=$  Kleiner gleich
- $>$  Größer

#### 2 Operatoren

 $>=$  Größer gleich

#### Beispielprogramm

 $\text{1} \ \ \frac{\text{print}}{2} = 3. \end{cases} \text{, } \ 2 = 3 \text{ } \big)$  $\texttt{2} \quad \texttt{print}(\quad \text{'2} \text{...} = \texttt{3} \text{...}\text{'}, \ \ \texttt{2} \ \ \texttt{^{\texttt{2}} = 3} \text{)}$  $\texttt{3} \ \ \frac{\texttt{print}}{}(\ \ ^\prime 2 \texttt{3} \texttt{2} \texttt{3} \texttt{2} \ \texttt{7}, \ \ 2 \ \ \texttt{7} \ \ \texttt{3} \ \ \texttt{)}$ 4 print (  $2$ \_<\_\_ $3$ \_', 2  $\vert$   $\vert$   $\vert$   $\vert$   $\vert$  $\texttt{5} \quad \texttt{print}(\quad \text{'2} \text{)} = 3 \text{ } \text{'}, \ \ 2 \text{ } \texttt{ } \texttt{ } \texttt{i} = \text{ } 3 \text{ } \text{ } \text{)}$  $\text{6}$   $\text{print}(\rightarrow 2 \text{ s=131}^\circ, \text{ 2}) = \text{3}$  )

#### Das Ergebnis:

 $2 == 3$  false  $2 \tilde{} = 3$  true  $2$ *i*,  $3$  false  $2 i 3 true$  $2 \t i = 3$  false  $2 = 3$  true

#### Beispielprogramm

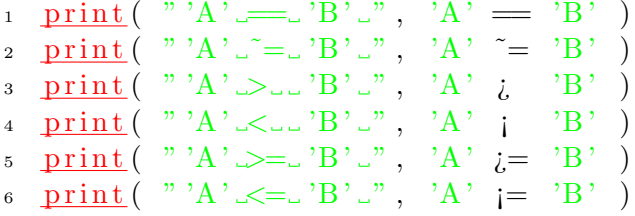

#### Das Ergebnis:

 $'A' == 'B'$  false 'A'  $\tilde{ }$  = 'B' true 'A'  $i$ , 'B' false 'A'  $\mathsf{i}$  'B' true 'A'  $i =$  'B' false  $'A'$   $=$  'B' true

#### Beispielprogramm

<sup>1</sup> p ri n t ( " ' a ' == ' A ' " , ' a ' == ' A ' ) <sup>2</sup> p ri n t ( " ' a ' ˜= ' A ' " , ' a ' ˜= ' A ' ) <sup>3</sup> p ri n t ( " ' a ' > ' A ' " , ' a ' ¿ ' A ' ) <sup>4</sup> p ri n t ( " ' a ' < ' A ' " , ' a ' ¡ ' A ' ) <sup>5</sup> p ri n t ( " ' a ' > = ' A ' " , ' a ' ¿= ' A ' ) <sup>6</sup> p ri n t ( " ' a ' < = ' A ' " , ' a ' ¡= ' A ' )

#### 2 Operatoren

#### Das Ergebnis:

 $a' == 'A'$  false 'a'  $\tilde{a}$ '  $=$ 'A' true 'a'  $i$ , 'A' true 'a'  $\overline{i}$  'A' false  $a'$   $i = 'A'$  true  $a' := A'$  false

# <span id="page-6-0"></span>2.3 Logische Operatoren

not Logisches Nein

and Logisches und

or logisches or

#### Beispielprogramm

```
1 print ("true_and_false_=", true and false)
2 print ( "true or false r =", true or false)
```
#### Das Ergebnis:

true and  $false = false$ true or  $false = true$ 

# <span id="page-6-1"></span>2.4 Geklammerte Logische Operationen

#### Beispielprogramm

```
1 print ("struesorssfalsessandsfalsess=", true or false and false
  \left( \right)2 print ( " true or \lfloor ( false \lfloor and false ) \lfloor =", true or (false and false) )
3 print ( " (true or ... false) and false ...=", (true or false) and false
  )
```
#### Das Ergebnis:

true or false and false  $=$  true true or (false and false)  $=$  true  $(true or false)$  and false  $= false$ 

# <span id="page-6-2"></span>2.5 Logische Operatoren mit Verneinung (not)

#### Beispielprogramm

#### 3 Variablen in Lua

```
1 print ( "not_true_and_false ______=", not true and false)
\frac{1}{2} print ( "not (true and false) .....=", <u>not</u> (true and false))
\texttt{3} \ \ \underline{\text{print}}(\ \ \text{"true\_and\_not\_false\_...} = \text{"}, \ \underline{\text{true}} \ \text{and} \ \underline{\text{not}} \ \ \underline{\text{false}} \ \text{)}4 print( "not true or false ..........", not true or false )
\frac{1}{5} print ( "not. (true or false) .......=", not \overline{\text{(true or false)}})
6 print ("true\_or\_not\_false = "... =", true or not false)
```
#### Das Ergebnis:

```
not true and false = false
not (true and false) = true
true and not false = true
not true or false = falsenot (true or false) = false
true or not false = true
```
# <span id="page-7-0"></span>3 Variablen in Lua

- Variablen müssen nicht deklariert werden, sie werden bei Bedarf erzeugt.
- Variablen sind nicht Typgebunden, der Typ ist implizit vom Wert den sie vertreten definiert. Wird der Wert geändert, ändert sich der Typ der Variable.
- Variablen sind global, außer sie werden als lokal definiert. Näheres dazu bei Funktionen.
- Werte können folgende Typen annehmen:
	- Nil (Zugleich der Wert von nicht angelegter Variablen)
	- Zahlen
	- Literale (Zeichen, Buchstaben, W¨orter, etc.)
	- Boolean (wahr/falsch bzw. true/false)
	- Tabellen
	- Funktionen (Spezialfall eines Blocks)

#### Beispielprogramm

```
_1 print (var)
\alpha var = "Hello World"
\frac{1}{3} print (var)
```
#### Das Ergebnis: nil Hello World

- 4 Verzweigungen
	- $\bullet\,$  Undefinierte Variablen ergeben  $\it nil$
	- Zuweisung erfolgt mit  $=$

### Beispielprogramm

```
\frac{\text{print}}{\text{1} \cdot \text{print}} (var1, var2)
2 \text{ var1}, \text{ var2} = 1, 4\frac{\text{print}}{\text{sqrt}} (\text{var1}, \text{var2})
```
# Das Ergebnis:

nil nil 1 4

 $\bullet$  Mehrfachzuweisungen sind möglich.

# <span id="page-8-0"></span>4 Verzweigungen

# <span id="page-8-1"></span>4.1 If-Anweisung mit Else-Zweig

# Beispielprogramm

```
a = 1\frac{1}{2} if a = 1 then
\frac{\text{print}}{\text{1}} \left( \begin{array}{c} \text{'a\_ist\_eins} \\ \text{1} \end{array} \right)4 e l s e
5 print ( 'a_ist_nicht_eins_sondern_', a)
6 end
```
# Das Ergebnis:

a ist eins

# Beispielprogramm

```
a = 999_2 if a = 1 then
\sum_{i=1}^{3} print (a \in i steins ')
4 else
5 print ( 'a_ist nicht eins _sondern _', a)
6 end
```
# Das Ergebnis:

a ist nicht eins sondern 999

# <span id="page-9-0"></span>4.1.1 If mit verschiedenen Abfragen

### Beispielprogramm

```
1 a = 2\frac{\text{if}}{\text{if}} a = 1 then
\frac{\text{print}}{\text{1}} \left( \begin{array}{c} \text{'a\_ist\_eins'} \end{array} \right)4 elseif a = 2 then
\frac{\text{print}(\text{ }^\circ \text{a} \text{...} \text{ist} \text{...} \text{zwei})}{\text{...}}6 else
\tau print ( 'a_ist_nicht_eins_oder_zwei')
\text{ s} print (\text{'a\_ist\_}, a)
9 end
```
# Das Ergebnis:

a ist zwei

# <span id="page-9-1"></span>4.2 Case-Anweisung

Eine Case-Anweisung existiert nicht, es muß durch if-elseif-Anweisungen simuliert werden.

# <span id="page-9-2"></span>5 Schleifen

# <span id="page-9-3"></span>5.1 For-Schleifen

Parameter der For -Anweisung:

- 1. Startwert
- 2. Endwert
- 3. Inkrement

#### Beispielprogramm

```
\frac{1}{1} for variable = 0, 10, 2 do
2 print (variable)
3 end
```
#### Das Ergebnis:

```
0
2
4
6
8
10
```
5 Schleifen

### Beispielprogramm

```
\frac{1}{1} for variable = 0, 1, .5 do
2 print (variable)
3 end
```
# Das Ergebnis:

0 0.5 1

Die Schleifenwerte müssen nicht ganzzahlig sein.

# Beispielprogramm

```
\frac{1}{1} for variable = 0, 1, .5 do
2 print (variable)
3 end
```
# Das Ergebnis:

0 0.5 1

Ein Herunterzählen funktioniert ebenfalls. Für Tabellen existiert eine Variante der For-Schleife.

# <span id="page-10-0"></span>5.2 While-Schleifen

#### Beispielprogramm

```
1 \quad i = 12 while i = 5 do
\overline{\text{print}} (i)
4 i = i + 15 end
```
# Das Ergebnis:

```
1
2
3
4
5
```
- Anfangsbedingte Schleife
- Ist die Bedingung am Anfang nicht erfullt, wird kein Block durchlaufen. ¨

# <span id="page-11-0"></span>5.3 Repeat-Schleife

# Beispielprogramm

```
1 \quad i = 12 repeat
\frac{\text{print}}{\text{1}}i = i + 15 \quad \underline{\text{until}} \quad i \quad \underline{i} \quad 5
```
# Das Ergebnis:

```
1
2
3
4
5
```
- Endbedingte Schleife
- Mindestens ein Durchlauf des Blockes

# <span id="page-11-1"></span>5.4 Schleifenabbruch

Sollen Schleifen vorzeitig abgebrochen werden, kann Break verwendet werden.

# Beispielprogramm

```
1 <u>for</u> variable = 1, -1, -.5 d_0\frac{\text{if}}{\text{if}} variable = 0 then
3 print " Null erreicht"
4 break
5 end
6 print (variable)
7 end
```
# Das Ergebnis:

1 0.5 Null erreicht

# <span id="page-11-2"></span>6 Funktionen

# Beispielprogramm

```
_1 function Test()
\frac{\text{print}(\text{``Hallo\_Welt''})}{\text{?}}
```
6 Funktionen

<sup>3</sup> end 4 <sup>5</sup> Test ( )

> Das Ergebnis: Hallo Welt

#### Beispielprogramm

```
_1 function test ()
\frac{\text{return}}{\text{return}} " Hallo _ Welt"
3 end
4
\frac{1}{5} print ( test () )
```
# Das Ergebnis:

Hallo Welt

Rückgabewerte werden mit return angegeben.

#### Beispielprogramm

```
_1 function test ()
<sup>2</sup> return " Hallo", " Welt"
3 end
4
5 \text{ v1}, \text{ v2 = test ()}6 print (v1)\frac{\text{print}}{\text{print}}(\text{v2})
```
### Das Ergebnis:

Hallo Welt

Mehrfache Rückgabewerte sind möglich.

#### Beispielprogramm

```
1 <u>function</u> test ()
<sup>2</sup> return " Hallo", "Welt"
3 end
4
v = \text{test}()6 print (v)
```
### Das Ergebnis: Hallo

Werden mehrere Werte zurückgegeben, aber nicht entgegengenommen, dann werden die zusätzlichen Werte 'geschluckt'.

#### <span id="page-13-0"></span>6.1 Funktionen mit Parameter

#### Beispielprogramm

```
1 function summe(\dot{v}1, \dot{v}2)
r_{\text{return}} (\text{v1} + \text{v2})3 end
4
5 print (summe 1, 2))
6 print (summe (2, 3))
```
#### Das Ergebnis:

```
3
5
```
• Parameter beginnen laut Konvention mit

#### Beispielprogramm

```
a = 'vorher'\frac{1}{2} function summe( \forall v1, \forall v2)
3 a = 'v1 + 'v24 return a
5 end
6
\tau print (summe (1, 2))
s print (a)9 print (v1)
```
# Das Ergebnis:

3 3 nil

- Parameter sind lokal definiert.
- Sonstige Variablen sind global definiert.

#### Beispielprogramm

```
a = 'vorher'\frac{1}{2} function summe( \dot{v}1, \dot{v}2)
```
7 Tabellen und Listen

```
\alpha local a = \nu 1 + \nu 24 return a
5 end
6
\tau print (summe (1, 2))
s print (a)9 print (v1)
```
# Das Ergebnis:

3 vorher nil

• Werden Variablen mit local definiert, sind sie nur innerhalb des Blockes verfügbar.

# <span id="page-14-0"></span>7 Tabellen und Listen

Lua-Tabellen sind Datensätze. $3$ 

Im Gegensatz zum gewohnten Tabellenbegriff sind sie keine Tabellen mit mehreren Zeilen und Spalten, sondern zweispaltige Tabellen mit Schlüssel und Wert.

Schlüssel Wert name Gödel Geburtsjahr 1906 Todesjahr 1978

# <span id="page-14-1"></span>7.1 Tabellen anlegen und füllen

# Beispielprogramm

```
1 goedel = –"
2 goedel.name = "Kurt \_\text{Gödel}"3 \text{ goedel.geburtsjahr} = 19064 goedel.todesjahr = 19785
6 print (goedel)
7 print (goedel.name)
```
Das Ergebnis: table: 00329E38 Kurt Gödel

• Felder können an eine Tabelle angehängt werden.

<span id="page-14-2"></span><sup>3</sup> In Pascal ein Record, in Ruby ein Hash,...

#### 7 Tabellen und Listen

• Tabellenname und Feldname sind durch einen Punkt getrennt.

#### Beispielprogramm

```
_1 goedel = –
\mathbf{a} name = "Kurt Gödel",
s = \text{geburst} s a h r = 1906,
\frac{4}{\pi} todesjahr = 1978,
5 ˝
6
7 print (goedel)
\frac{1}{2} s print (goedel.name)
```
#### Das Ergebnis:

table: 00329E38 Kurt Gödel

- Felder können beim Anlegen schon gefüllt werden.
- Komma nicht vergessen!

#### Beispielprogramm

```
1 goedel = –"
2 goedel.name = "Kurt Goedel"
3 \text{ goedel.geburtsjahr} = 19064 \text{ goedel}.\text{todesjahr} = 19785 \text{ goodel } [1] = 'Über\_\text{die } Vollst\ddot{a}ndigkeit\_\text{der } Axiome\_\text{des }\_\text{logischen }\_\text{Funktionenkalk}6 goedel [2] = 'Diskussion_Zur_Grundlegung der Mathematik, Erkenntnis'7
s print (goedel)
9 print (goedel.name)
_{10} print( goedel [1])
```
#### Das Ergebnis:

table: 00329E38 Kurt Goedel Über die Vollständigkeit der Axiome des logischen Funktionenkalküls.

- $\bullet$  Als Schlüsselwerte sind auch Zahlen möglich.
- Zahlen als Schlüssel sind in eckigen Klammern.
- Dieser Mechanismus ermöglicht die Definition von Listen.

#### Beispielprogramm

7 Tabellen und Listen

```
1 goedel = –"
2 goedel.name = "Kurt \_\text{Gödel}"
3
4 print (goedel)
5 print (goedel.name)
6 print (goedel ["name"])
```
#### Das Ergebnis:

table: 00329E38 Kurt Gödel Kurt Gödel

- $\bullet$  Statt der . Feldname-Methode kann auf Inhalte mit [feldname] erfolgen
- In den eckigen Klammern kann ein Ausdruck stehen (z.B. Variable mit dem Feldnamen)

# <span id="page-16-0"></span>7.2 Geschachtelte Tabellen

Tabellenwerte können wieder Tabellen sein.

#### Beispielprogramm

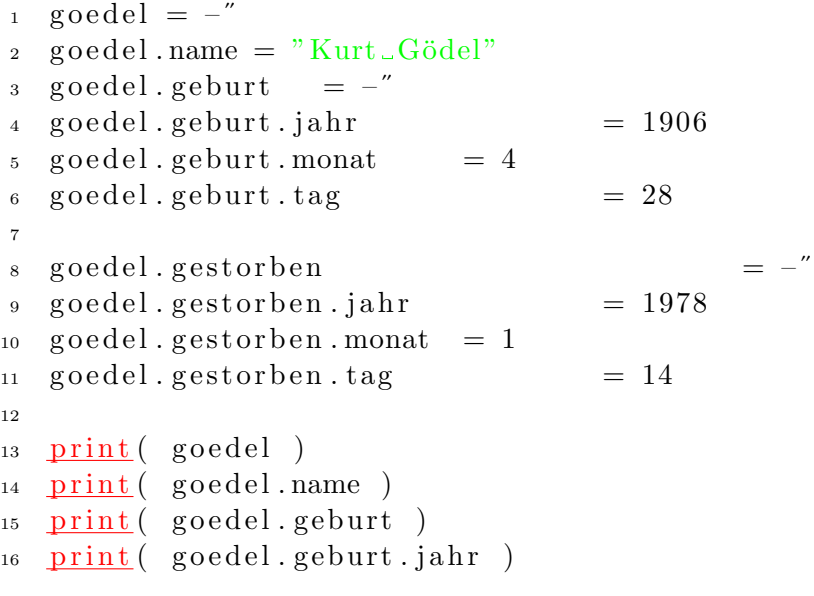

#### Das Ergebnis:

table: 00329E38 Kurt Gödel table: 00329FE8 1906

# <span id="page-17-0"></span>7.3 Tabellen durchlaufen

Die For-Schleife ermöglicht ein durchlaufen von Tabellen.

```
for schluessel, wert in pairs(table) do
            -- Block
end
```
- schluessel enthält den Feldnamen, bzw. bei Listen die Position.
- $\bullet\$  wert enthält den Wert.

#### Beispielprogramm

```
1 personen = -"
2 personen [1] = -\sum_{n=1}^{\infty} name = "Kurt_Gödel",
q = 1906, q = 1906,
\qquad \qquad \text{todesjahr} \qquad \qquad = 1978,6 \t''7 \text{ personen} [2] = -\alpha name = "Maurits Cornelis Escher",
9 geburst{\scriptstyle\,} geburtsjahr = 1898,
10 t o d e s j a h r = 1 9 7 2 ,
11 \frac{7}{2}12
13 for variable, person in pairs (personen) do
14 print (variable, person . name)
15 end
```
#### Das Ergebnis:

1 Kurt Gödel 2 Maurits Cornelis Escher

Eine Alternative Syntax ist:

for schluessel, wert in next, table do -- Block end

#### Beispielprogramm

```
1 personen = -"
2 personen [1] = -\text{name} = \text{"Kurt}\,\text{-}\text{Gödel"},
q_{\text{e} \text{burst} jahr} = 1906,
```
8 Beispiele mit regulären Ausdrücke

```
\qquad \qquad \text{todesjahr} \qquad \qquad = 1978,6 ''7 \text{ personen} [2] = -\sum_{n=1}^{\infty} name = "Maurits Cornelis Escher",
9 \qquad \qquad geburtsjahr = 1898,
_{10} todes jahr = 1972,
11 \frac{7}{2}12
13 <u>for</u> variable, person <u>in</u> pairs (personen) do
14 print (variable, person . name)
15 end
```
#### Das Ergebnis:

1 Kurt Gödel 2 Maurits Cornelis Escher

# <span id="page-18-0"></span>8 Beispiele mit regulären Ausdrücke

#### Beispielprogramm

```
1 s = "hello] word from Lua"2 for w in string .gfind (s, \sqrt[m]{a} + \sqrt[m]{b}) do
\frac{\text{print}}{w}4 end
```
#### Das Ergebnis:

hello world from Lua

% a ist ein Pattern, das für Buchstaben steht.  $+$  wiederholt dieses. Ergebnis: Der String wird wortweise ausgegeben.

#### Beispielprogramm

```
1 <u>function</u> test balanced scan ( s )
2 print ( '\longrightarrow', s )
3 for w in string . gfind (s, \sqrt[m]{b} \}) do
4 print (w)5 end
6 end
7 test `balanced scan ( "Hallo [schöne und wunderbare } _Welt" )
s test `balanced `scan ( "Hallo \{schöne \ \{und\} \_\text{wunderbare}\}. Welt" )
```
#### <span id="page-19-1"></span>Das Ergebnis:

----; Hallo –schöne und wunderbare" Welt  $-$ schöne und wunderbare $\tilde{~}$  $---i$ , Hallo –schöne –und" wunderbare" Welt  $-$ schöne $-$ und $\acute{a}$ wunderbare $\acute{a}$ 

Mit  $\%b$  können geschachtelte Klammern analysiert werden. Üblicherweise würde im zweiten Aufruf

 $-schöne -und''$ 

als Ergebnis kommen.

# <span id="page-19-0"></span>8.1 Patterns

Buchstaben definieren sich selbst, ausser sie sind eines der folgenden Zeichen:

 $\hat{S}$ ()%.[]\*+-?

Es gibt folgende Zeichenklassen:

- . (ein Punkt) Ein beliebiges Zeichen.
- %a Ein beliebiger Buchstabe
- %c Ein Kontrollzeichen
- %d Eine beliebige Ziffer (digit)
- %l Ein beliebiger Kleinbuchstabe (lower case)
- %p Ein beliebiges Satzzeichen (punctuation)
- %s Ein Leerzeichen (space characters).
- %u Ein beliebiger Großbuchstabe (uppercase).
- %w Ein beliebiges alphanumerisches Zeichen (word-character)
- %x Eine beliebige Hexadezimalziffer.
- $\%$ z represents the character with representation 0 ? nil?
- %x Das Zeichen  $x$  selbst. (Escape-Mechanismus für Pattern-Zeichen.